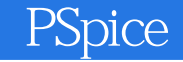

PSpice

- 13 ISBN 9787118032024
- 10 ISBN 7118032026

出版时间:2004-1

页数:323

版权说明:本站所提供下载的PDF图书仅提供预览和简介以及在线试读,请支持正版图书。

## www.tushu000.com

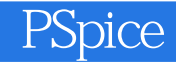

了OrCad PSpice的历史和使用特点,然后在重点章节详细介绍了Schematics程序的功能和使用方法。除 expice  $\blacksquare$ **Schematics** 

Schematics 15 15 1

SSchematics

1 OrCAD PSpice 1 1 PSpice 1 1 1 1 1 1.2 PSpice 1.2 PSpice 1.2.1 Spice 1.2.2 PSpice fOr DOS 1.2.3 PSpice for Windows 1. 3 OrCAD PSpice Release 9. 1 1.3.1 OrCAD PSpice9. 1 Student 1.3.2.  $OrCAD$  Demo CD  $2$  EDA  $2$  1 EDA  $2$  1.1 EDA  $2$  1.2 EDA  $2$  1.3 EDA  $2$  2.EDA  $2$  2.1 EDA  $2$  2.1 EDA  $2$ 2.2 EDA 2.2.3 EDA 2.2.4 2.2.3 EDA 2.4 3 OrCAD PSpice Release 9.1 3.1 PSpice 3.2 OrCAD PSDice 4 Schematics 4.2 2 Schematics 4.2 3<br>Schematics 4.2 1 4.2 2 Schematics 4.2 3 Schematics 4.2.1 4.2.2 Schematics 4.2.3 A Schematics 4.2.4 4.2.5 4.2.6  $4 \quad 2 \quad 7 \qquad \qquad 4 \quad 2 \quad 8 \qquad \qquad 4 \quad 2 \quad 9 \qquad \qquad 5$  $SPICE$  5. 1 PSpice 5. 2 5. 3 5. 4 5. 5 6 PSpice Schematics Editor 7 PSpice Schematics 8 PSpice Symbol 9 PSpice Design Manager 10 Message Viewer 11 Schematics 12 Symbol Editor 13 PSpice 14 PSpice 15 OrCAD Capture  $\Delta P$ Spice  $\Delta P$ Spice  $\Delta P$   $\Delta P$  74  $\Delta$  700  $\Delta$  TTL CMOS C / / D Spice

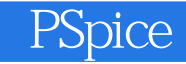

本站所提供下载的PDF图书仅提供预览和简介,请支持正版图书。

:www.tushu000.com